## **clients** Dektop/Mobile

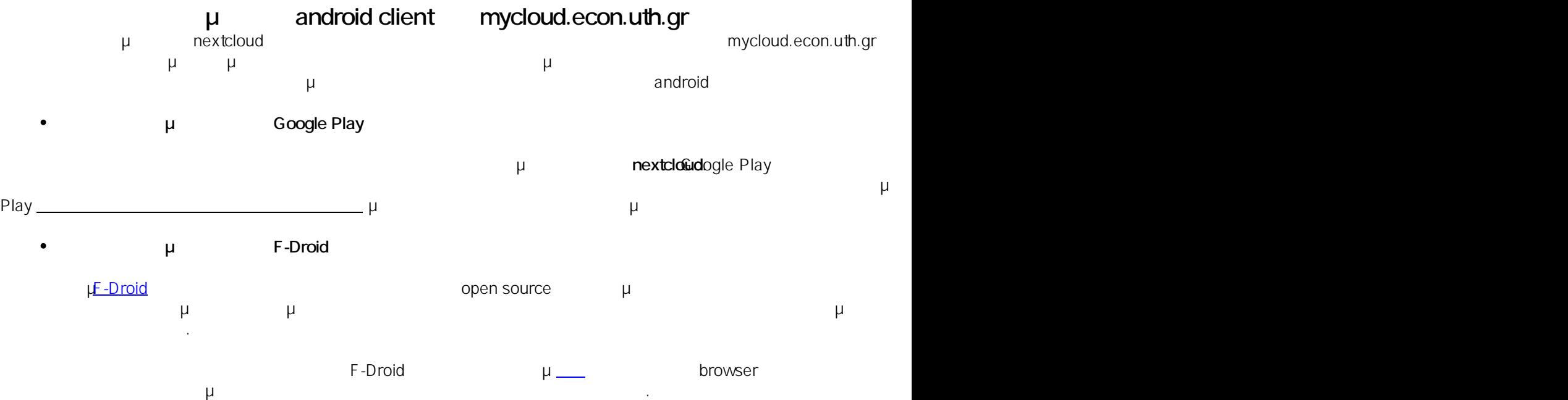

Μέσω αυτού μπορείτε να ψάξετε κάποια εφαρμογή, στην περίπτωσή μας το **nextcloud**, και να το εγκαταστήσετε δωρεάν. Επιπλέον μας ενημερώνει για τις ήδη εγκατεστημένες εφαρμογές καθώς και ποιες από αυτές έχουν  $\mu$   $\mu$  (update) Όποιο τρόπο και αν επιλέξατε για την εγκατάσταση του client στο τέλος θα βρείτε το εικονίδιο του στη λίστα των

εφαρμογών σας.

εφαρμογών σας. Μπορείτε να δείτε μια περιγραφή [της](https://docs.nextcloud.com/android/android_app.html) λειτουργίας της στον επίσημο σύνδεσμο [εδ](https://docs.nextcloud.com/android/android_app.html)ώ

: Vasileios Tzimourtos μ : 2016-11-01 10:30

 $: #1021$ 

 $1/1$ **© 2024 Vasileios Tzimourtos <vtzimourtos@uth.gr> | 20-05-2024 21:38** [URL: https://www.econ.uth.gr/ask4it/index.php?action=faq&cat=10&id=22&artlang=el](https://www.econ.uth.gr/ask4it/index.php?action=faq&cat=10&id=22&artlang=el)